# UNIVERSIDADE ESTADUAL DE MATO GROSSO DO SUL UNIDADE UNIVERSITÁRIA DE CASSILÂNDIA CURSO DE AGRONOMIA

# **RESPOSTA DA** *Brachiaria brizantha* **cv. XARAÉS À DIFERENTES DOSES E FONTES DE NITROGÊNIO EM CASA DE VEGETAÇÃO**

**Acadêmico: Marcelo Platero Cabreira** 

**Orientador: João Carlos Morini** 

Cassilândia-MS

Novembro/2014

# UNIVERSIDADE ESTADUAL DE MATO GROSSO DO SUL UNIDADE UNIVERSITÁRIA DE CASSILÂNDIA CURSO DE AGRONOMIA

# **RESPOSTA DA** *Brachiaria brizantha* **cv. XARAÉS À DIFERENTES DOSES E FONTES DE NITROGÊNIO EM CASA DE VEGETAÇÃO**

**Acadêmico: Marcelo Platero Cabreira** 

**Orientador: João Carlos Morini** 

"Trabalho apresentado como parte das exigências do Curso de Agronomia para a obtenção do título de Engenheiro Agrônomo".

Cassilândia-MS

Novembro/2014

# **DEDICO**

**Dedico este trabalho primeiramente à Deus, porque sem ele não estaria realizando este trabalho** 

**Aos meus familiares, pai Luiz Fernando Garcia Cabreira , mãe AirtaPlatero de Souza Cabreira pelo apoio e incentivo na conclusão do curso de agronomia** 

# **AGRADECIMENTOS**

 **Ao meu orientador Prof. João Carlos Morini e coorientadora Ana Carolina Alves pela paciência e dedicação.** 

**Aos companheiros e irmãos de republica, Augusto Pedrazzi (Xis), João Paulo F. de Souza (Zé), Fabio F. Pardo (Panda), Lucas Zacarias(Luquinha), Ygor Castro (Rato).** 

**Aos meus amigos da república Cutuca Pomba, (Palmito, Baixeiro, Preto, João Abaker, Pinguim, Brunim e Xingu)e também aos amigos de graduação pela amizade e convivência durante este período em que estivemos juntos.** 

**Aos meus pais e professores do ensino médio, que acreditaram em mim e sempre me apoiaram.** 

# **Sumário**

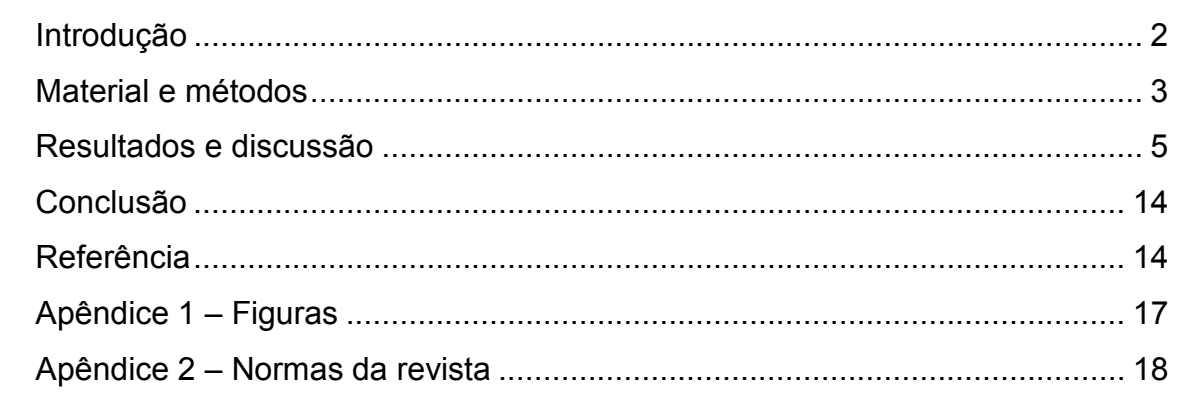

### **Artigo Científico**

# **Resposta da***Brachiariabrizantha***cv. Xaraés a diferentes doses e fontes de nitrogênio em casa de vegetação**

# **Response***Brachiariabrizantha***.Xaraés different doses and sources of nitrogen in the house of vegetation**

**Resumo** - No Brasil são utilizadas diversas práticas agrícolas para recuperação de áreas degradadas onde uma delas é a adubação nitrogenada, a cultivar Xaraés*Brachiariabrizantha* tem alto desempenho em relação à produtividade de folhas e rápida rebrota quando submetidas a aplicação de nitrogênio, entretanto é importante estabelecer doses e as fontes que mais se destacam no sistema de produção agropecuária. O trabalho foi realizado em casa de vegetação pertencente à UEMS, Universidade Estadual de Mato Grosso do SulUnidade de Cassilândia no período de março a agosto de 2014,com objetivo de avaliar o efeito das doses de nitrogênio (75, 150, 225 kg ha<sup>-1</sup>) envolvendo três fontes de N (ureia, sulfato de amônia e nitrato de amônia) em esquema fatorial (3x3+1), na resposta do Capim-Xaraés, avaliando altura de plantas, número de perfilhos, número de folhas e produção de matéria seca de parte aérea a cada trinta dias e por final avaliar a produção de matéria seca de raíz. Conclui-se dose de 150 kg ha<sup>-1</sup> é a mais indicada para uma boa produção de forrageira. Em relação as fonte de N, o nitrato de amônia é recomendado para realizar uma adubação nitrogenada visando um aumento na produção da pastagem.

**Palavras-chave:**Braquiaria, adubação nitrogenada, rendimento forrageiro

**Abstract**- Various agricultural practices are used to recover degraded areas where one is nitrogen fertilizer , cultivating Xaraés ( *Brachiaria brizantha* ) has a high performance in relation to productivity of leaves and rapid regrowth when subjected to nitrogen application in Brazil however is important to establish doses and sources that stand out in the farm systems . The study was conducted in a greenhouse belonging to the UEMS , State University of Mato Grosso do Sul Unit Cassilândia the period March-August 2014 , aims to evaluate the effect of increasing levels of nitrogen (  $75$  ,  $150$  ,  $225$  kg  $\cdot$  ha<sup> $-1$ </sup> ) involving three N sources ( urea , ammonium nitrate and ammonium sulphate ) on forage yield of grass - Xaraés by assessing plant height , number of tillers , number of leaves and dry matter production

**Keywords:** Braquiaria nitrogen fertilizer, forage yield

## **Introdução**

No Brasil estima-se que aproximadamente 48 milhões de hectares de pastagens estejam degradados. Para recuperação dessas áreas são utilizadas diversas práticas agrícolas onde uma delas é a adubação nitrogenada (OLIVEIRA et al., 2005).

O processo de degradação das pastagens começa quando ocorre a quebra da resistência com a desfolha da planta forrageira este fato acontece sem oferecer condições de recuperação. Cada forrageira tem seu próprio genótipo definido e depende das condições que as plantas são submetidas desde a fase de estabelecimento para não romper a limiar da resistência (RODRIGUES et al ., 2008).

Devido a baixa qualidade das pastagens no Brasil os índices de produtividade animal são baixos quando comparados a índices mundiais, com isso as áreas de pastagens estão sendo substituídas por culturas mais viáveis economicamente. Entretanto, a produção de forragens no Brasil é muito favorável, pois o país apresenta boas condições edafoclimáticas para a cultura. Esse fator é muito importante para aumentar a capacidade de suporte das pastagens com práticas de aplicação de insumos agrícolas e fertilizantes (ALEXANDRINO et al., 2010).

A cultivar Xaraés (*Brachiaria brizantha)*, originada na África, foi liberada para cultivo pela Embrapa em 2003, suas características vantajosas são a alta produtividade, especialmente de folhas, a rápida capacidade de rebrota. O capimxaraés é indicado para as regiões de clima tropical de cerrados pode chegar a produção 21 t ha<sup>-1</sup> de matéria seca sob cortes (EMBRAPA, 2004).

A aplicação de fertilizantes disponibiliza nutrientes para planta a fim de atender as necessidades metabólicas e promover o melhor desenvolvimento das forrageiras. A adubação nitrogenada é de fundamental importância para o aumento da produção de biomassa, participando da formação das proteínas, cloroplastos e outros compostos constituintes da estrutura vegetal contribuindo também para

recuperação das pastagens, sendo importante na formação da massa seca e maior desenvolvimento das folhas, perfilho, altura da planta e valor nutritivo da planta forrageira (SILVA et al., 2013).

O nitrogênio provoca alteraçãopositiva nas emissões de perfilho e folhas e consequentemente modifica a produção forrageira da planta, além de ser o nutriente que mais favorece o crescimento da matéria seca do sistema radicular (NASCIMENTO JUNIOR & ADESE, 2004).

Na buscas de novas alternativas para melhorar a produção e a qualidade das pastagens, foram criadas novas variedades de forrageiras, os desempenhos dessas novas plantas submetidas à doses e fontes de nitrogênio se resultam em opções viáveis, para aumentar a produção animal (LUCENA, 2011).

Em trabalho realizado com capim-xaraés por COSTA et al. (2010) a adubação nitrogenada teve maior produtividade comparado aos outros cultivares e a extração dos nutrientes foi proporcionado pelas maiores doses de nitrogênio, e aplicação de uréia é o fertilizante nitrogenado mais comum no mercado brasileiro, na superfície do solo, pode causar perdas de N por volatilização de amônia (NH3).

A uréia tem como vantagem menor custo por quilograma de nitrogênio, mas possui uma maior perda de N por volatilização, apresenta alta concentração de N, e tem fácil manipulação e provoca menor acidificação no solo, o que a torna mais eficiente economicamente que outras fontes (PRIMAVESI et al., 2004).

O sulfato de amônia e o nitrato de amônia possuem uma menor perda de N, além de servir como fonte de enxofre, mas tem como desvantagem um maior custo por quilograma de N (SOUZA et al., 2001).

A substituição de fontes concentradas de fertilizantes, como a uréia, por outras, como o sulfato de amônio e nitrato de amônia está sendo usado atualmente no processo derecuperação de pastagens por fornecer S, tendo maior eficiência no fornecimento de N para planta (OLIVEIRA et al., 2005).

O objetivo deste trabalho foi avaliar o efeito de doses associadas as diferentes fontes de nitrogênio no desenvolvimento vegetal sobre o Capim-Xaraés (*Brachiaria brizantha cv. Xaraés*) em casa de vegetação.

## **Material e métodos**

 Desenvolveu-se o experimento em casa de vegetação, pertencente a Universidade Estadual do Mato Grosso do Sul, Unidade Campus de Cassilândia, a 19°05'S de latitude e 51°48'W de longitude, localizado a 510 metros de altitude, no período de março a agosto de 2014.Utilizou-se amostras do solo do campo agrostológico da UEMS, classificado como Neossolo Quartzarênico, coletado na camada de 0 a 20cm. Estão apresentadas na Tabela 1 as características químicas do solo usado no experimento.

Tabela 1. Caracterização química de soloprofundidade de 0-20 cm na área experimental.UEMS/UUC, Cassilândia (MS).

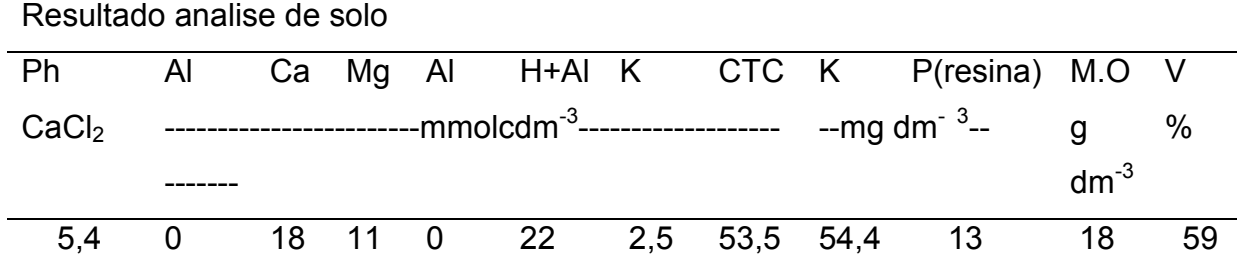

Em função desta análise química, foi efetuada a aplicação de 60 kg ha $^{-1}$  de P2O5 (superfosfato simples), não foi necessário realizar a aplicação de calcário devido a saturação por bases estar próxima de 60%, o solo coletado passou pelo processo de preparação para o plantio iniciado com peneiramento seguidoda retirada dos torrões para melhor aproveitamento do solo. O solo permaneceu por 10 dias em descanso, para que ocorresse a germinação e retirada das plantas daninhas.

O experimento foi realizado em delineamento em blocos completos ao acaso, os tratamentos consistem em arranjo fatorial 3x3+1, envolvendo três fontes de nitrogênio dos produtos sulfato de amônia (21% de N), uréia (45% de N) e nitrato de amônia (34% de N), todos utilizando diferentes doses de 75, 150, 225 kg ha<sup>-1</sup>, mais a testemunha. Totalizando dez tratamentos, com quatro repetições, ou seja, 40 vasos em delineamento de blocos ao acaso.

Para as unidades experimentais foram utilizadas vasos plásticos com capacidade de 8 L, preenchidos com solo coletado na camada de 0 a 20 cm de profundidade e 19 cm de diâmetro. Na semeadura foi aplicado 60 kg ha<sup>-1</sup>de super fosfato simples segundo recomendação.

Foram semeadas 20 sementes de Capim-Xaraés (*Brachiaria brizantha cv. Xaraés*) por vaso, com profundidade de 2 cm. Após a germinação realizou-se o

desbastes e o transplantes em alguns vasos para que se obter a quantidade de cinco plantas por vaso. Aos 45 dias após a semeadura foi realizado o corte de uniformização a 10 cm de altura do solo e a aplicação da primeira dose de nitrogênio nas parcelas em cobertura.O controle hídrico foi feito com duas regas diárias na parte da manhã e no final da tarde durante todo o experimento.

 Aos 30, 60 e 90 dias após o corte para uniformização ocorreram as avaliações dos seguintes parâmetros: altura de planta, número de perfilhos, número de folhas e produção de matéria seca de parte aérea nas quais as forrageiras foram cortadas, colhidas e secas em uma estufa com ventilação forçada de ar com temperatura de 65 ºC por 72 horas para avaliação e determinação de massa seca (MS), após a secagem as amostras foram pesadas, após a última avaliação, as raízes foram retiradas, lavadas e secadas a uma estufa com ventilação forçada de ar com temperatura 65 ºC por 72 horas após isso foram pesadas para determinar a produção de matéria seca de raiz.

O dados foram submetidos a análise de variância e comparados pelo teste de Tukey a 5% de probabilidade, pelo programa SISVAR (FERREIRA, 2010).

## **Resultados e discussão**

 As doses de N tiveram efeito significativo sobre a altura de planta da *Brachiaria brizantha* cv. XARAÉS, na (Figura 1) a maior média de altura dos tratamentos foi de 42,55 cm para a dose de 143 kg ha<sup>-1</sup>. LUCENA (2011) trabalhou com efeito de doses de N e obteve médias máximas de 33,6 cm e 41 cm nas doses de 150 kg ha<sup>-1</sup> e 300 kg ha<sup>-1</sup> respectivamente no capim-marandu.

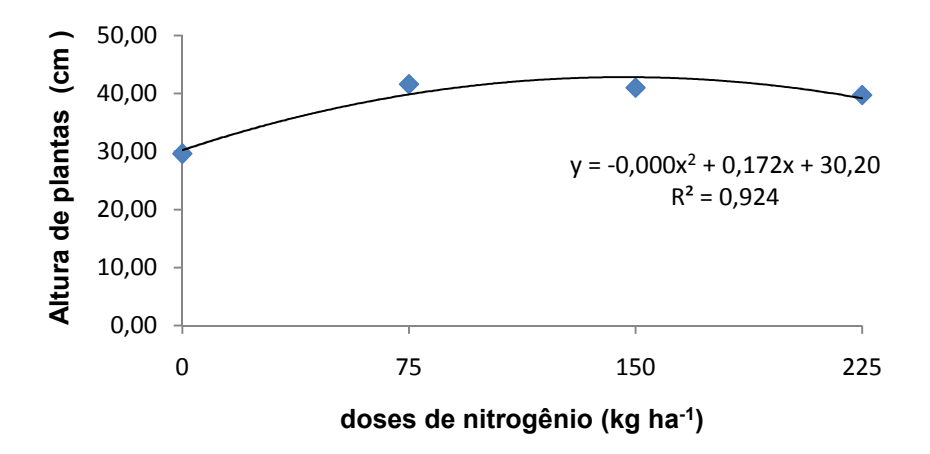

Figura 1 - Altura de planta de Brachiaria brizantha cv. Xaraés em função de doses de nitrogênio.

Em trabalho realizado por TEXEIRA et al. (2012) a altura de plantas foi maior para o tratamento adubado com doses de N, a interpretação desses resultados sugere que adubação nitrogenada potencializou a média de altura de plantas como resposta ao efeito de N, embora seja um dado positivo podem resultar no tombamento das plantas.

As fontes de N se diferenciaram apenas da testemunha na altura de planta conforme visto na Figura 2. No trabalho de SILVA et al.,(2013) o sulfato de amônio e uréia teve um resultado significativo sobre a testemunha na dose máxima, a altura das plantas mostrou aumento de 129%, do sulfato de amônio e 96% da uréiaem relação a testemunha.

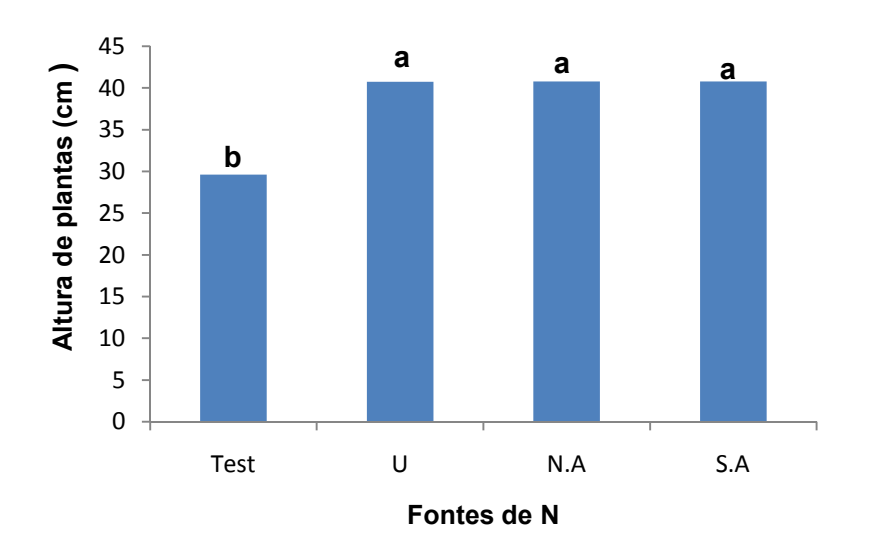

Figura 2 - Altura de planta de *Brachiaria brizantha cv. Xaraés* em função de fontes de nitrogênio

Em relação aos cortes o segundo corte houve declínio na média da altura de plantas em relação ao primeiro corte, já em seguida no terceiro corte a média obteve um aumento de 10% em relação com o segundo corte (Figura 3).

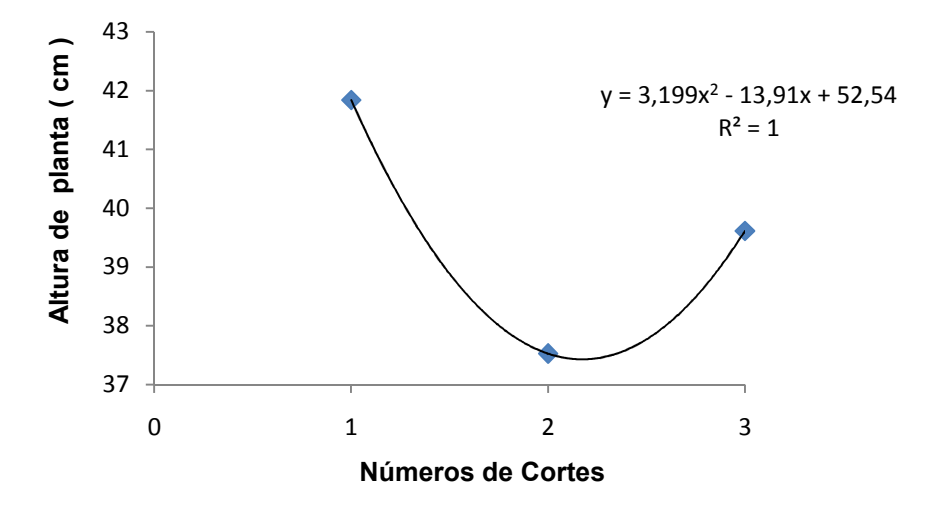

Figura 3 - Altura de planta de *Brachiaria brizantha cv. Xaraés* em função de números de cortes.

Sobre o número de perfilho o nitrogênio teve efeito significativo, observou-se um efeito quadrático com o aumento das doses de nitrogênio onde a maior média de número de perfilho foi observada na dose de 21,70 perfilhos por planta na dose de 163 kg ha $^{-1}$ (Figura 4).

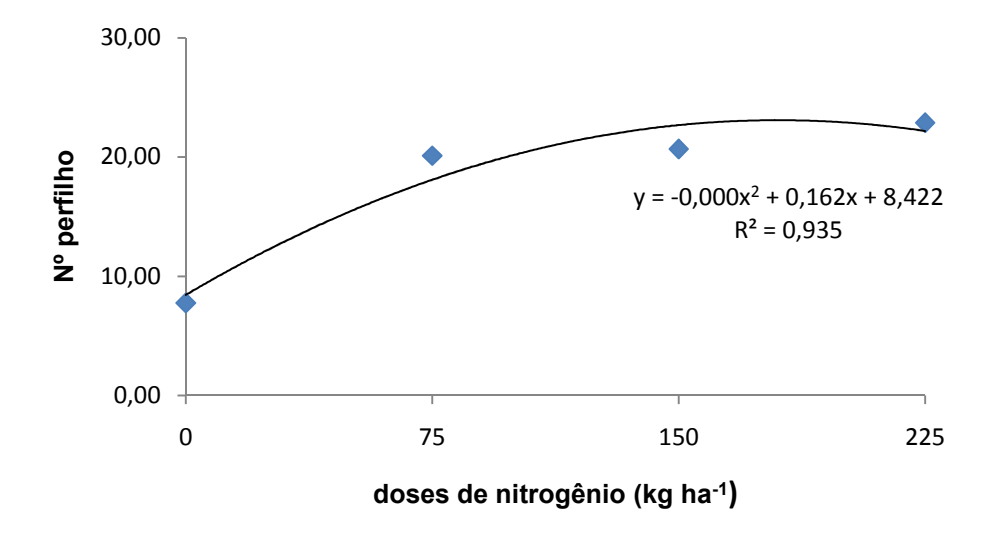

Figura 4 - Número de perfilhos de planta de *Brachiaria brizantha cv. Xaraés* em função de doses de nitrogênio.

 Esse resultado foi visto em estudos feitos por ALEXANDRINO e al. (2010) que testou doses de N na *Brachiaria brizantha* e identificou um aumento na densidade populacional de perfilho por plantas relacionadas com uma maior dose de N, o perfilhamento depende das condições intrínsecas (própria planta) e extrínsecas (temperatura, luminosidade, umidade etc).

Identificou-se que o tratamento com sulfato de amônia obteve mais rendimento em número de perfilho(Figura 5). MEGDA (2013) realizou um trabalho com capim- marandu e testou nitrato de amônia e sulfato de amônia e verificou que o fornecimento de nitrato de amônia proporcionou aumento no número de folhas e perfilho.

 O nitrato de amônio e o sulfato de amônia sãomais eficientes que a ureia por proporcionar maior perfilhamento, pois em condições úmidas ele volatiliza menos que a ureia(LUCENA, 2011).

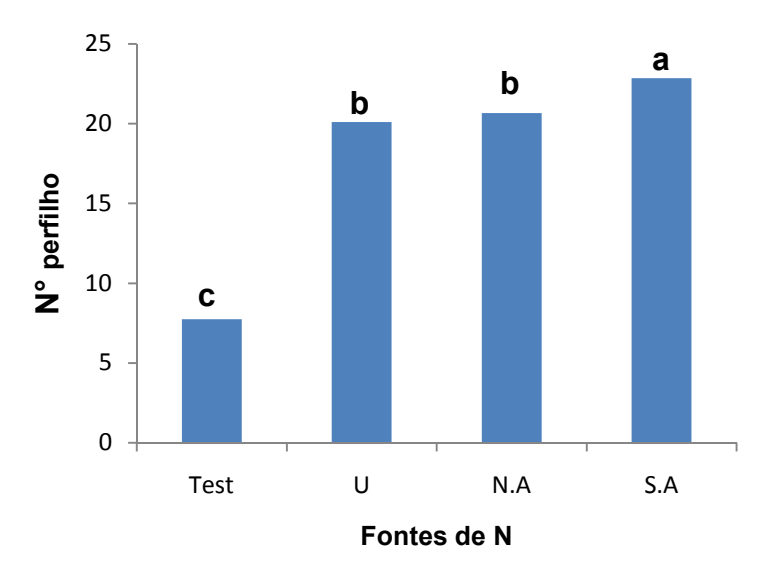

Figura 5 -Número de perfilhos de planta de *Brachiaria brizantha cv. Xaraés* em função de fontes de nitrogênio.

Analisando os resultados verificou-se que o número de perfilho aumentou consideravelmente no intervalo do primeiro corte para o segundo, já no terceiro manteve a mesma progressão. RODRIGUESet al. (2012) trabalharam com capim-Xaraés cultivado em vaso com doses de N observaram que a menor densidade de perfilho ocorreu no primeiro corte e maior no terceiro corte.

O perfilhamento é importante para o processo de formação e durabilidade da sua pastagem e garantir uma boa produção de forragem.

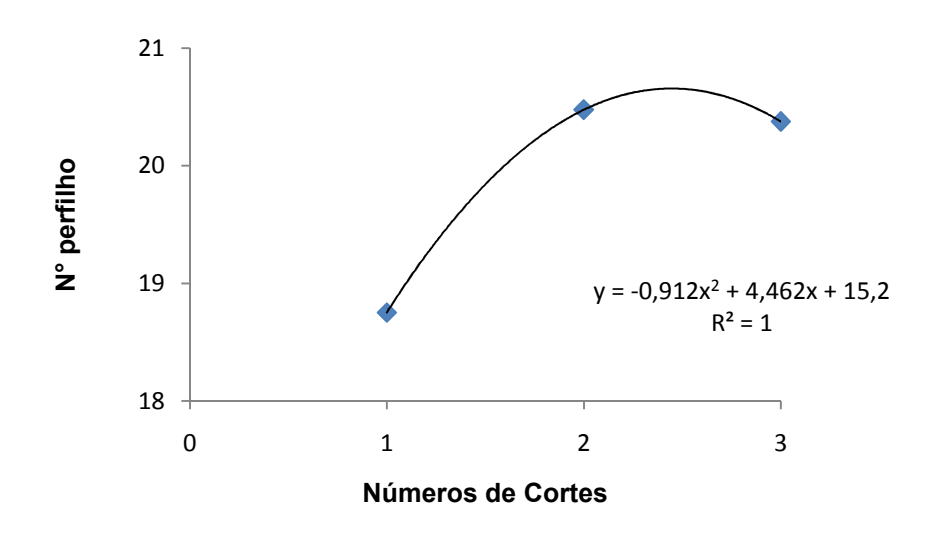

Figura 6 -Número de perfilhos de planta de *Brachiaria brizantha cv. Xaraés* em função de números de cortes.

A média do número de folhas obtida do primeiro corte foi maior que a do segundo e terceiro corte, já no ultimo corte houve um pequeno aumento em relação ao segundo corte (Figura 7). Segundo COSTA et al. (2004) trabalharam com cortes na *Brachiaria brizantha* e cortes cada 28 dias implicaram nas menores produções, pois as constantes remoções da folhagem, além de permitir menor acúmulo de reservas orgânicas, propiciaram rebrotas menos vigorosas.

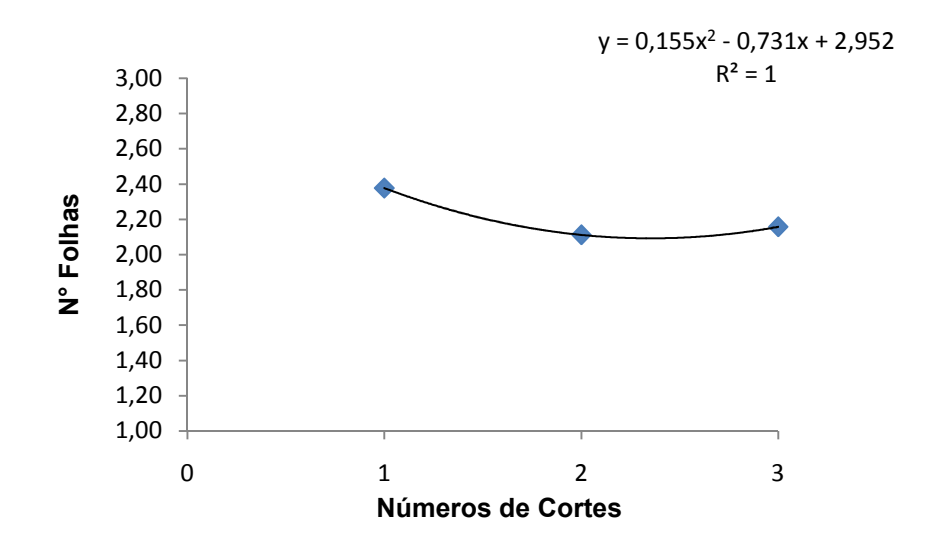

Figura 7 - Número de folhas por perfilho de planta de *Brachiaria brizantha cv. Xaraés* em função de número de corte.

A produção de massa seca de *Brachiaria brizantha* cv. XARAÉS teve um efeito quadrático em função das doses de N (Figura 8), resultado semelhante encontrado por DA SILVA et al. (2005) que obteve que a produção de matéria seca da parte aérea da *Brachiaria brizantha* apresentou efeito quadrático com aumento das doses de nitrogênio.

A dose de N que proporcionou a maior média de massa seca foi 225 kg ha $^{-1}$  e atingiu 1203,4 g m<sup>2</sup>, em relação a testemunha essa dose obteve um aumento de 252%.

COSTA et al., (2010) trabalharam com capim-marandu em diferentes doses de nitrogênio em estudou um aumento na produção de massa seca, obtida com a aplicação de 300kg ha<sup>-1</sup> ano<sup>-1</sup> de nitrogênio, foi de 78% e 71% em relação à testemunha.

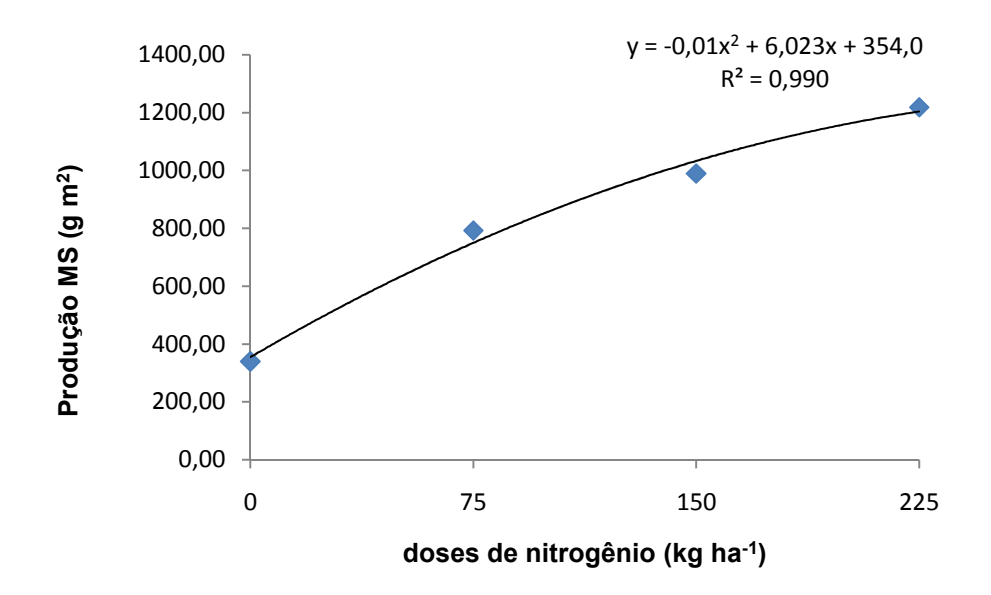

Figura 8 - Produção de matéria seca de *Brachiaria brizantha cv. Xaraés* em função de doses de nitrogênio.

O nitrato de amônia teve o melhor desempenho na produção de massa seca com 259% a mais em relação á média da testemunha fonte de N os demais tratamentos, o sulfato de amônia teve um efeito significativo com 989,69 g m<sup>2</sup> de média em relação ao resultado do tratamento de uréia 792,88 g m $^2$  (Figura 9).

Em trabalho feito com fontes de N no capim-marandu por Costa et. al. (2010) relataram que a produção de massa seca na fonte sulfato de amônia foi 18% mais elevada que na fonte de uréia e Mattos e Monteiro (2003) explicam que fontes de N que possui em sua composição enxofre melhoram efetivamente a condição da forragem, aumentando sua massa seca e o valor nutritivo da pastagem.

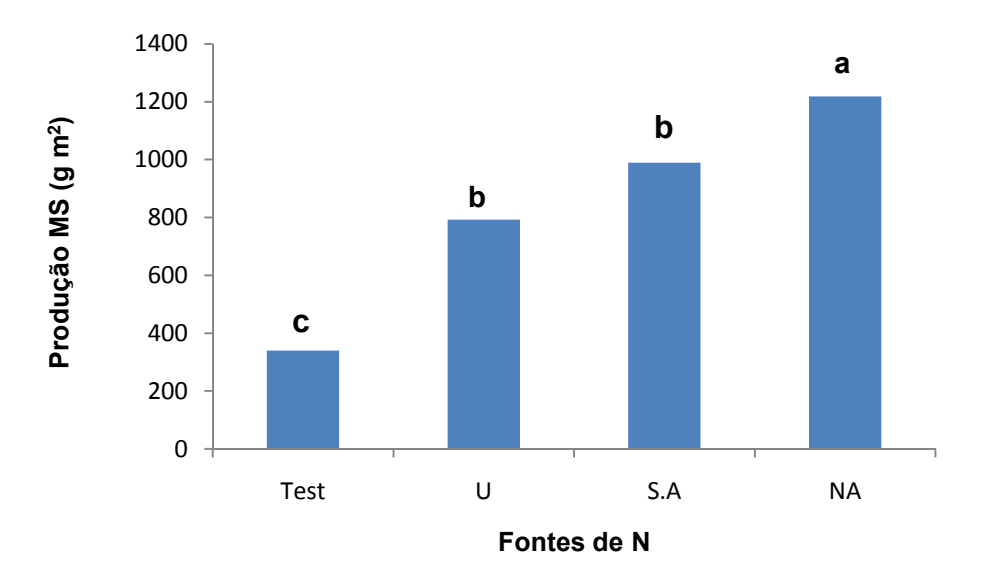

Figura 9 - Produção de matéria seca de *Brachiaria brizantha cv. Xaraés* em função de fontes de nitrogênio.

O crescimento da produção de matéria seca da parte aérea do capim Braquiária foi maior na rebrota em relação ao primeiro corte, mas não ocorreu tanta variação nos três cortes (Figura 10).

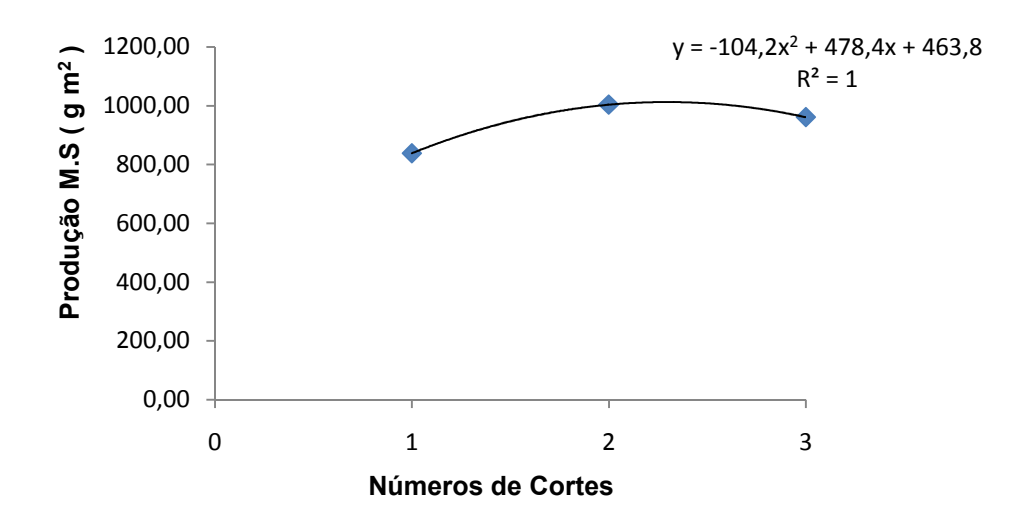

Figura 10 - Produção de massa seca de *Brachiaria brizantha cv. Xaraés* em função do número de corte.

As fontes se diferenciaram apenas da testemunha na produção de massa seca da raíz. Na (Figura 10) nota-se que a fonte nitrato de amônia e sulfato de amônia tiveram aumento de 25% e 21% em relação a ureia.

LUCENA (2011) testou diferentes fontes no capim-marandu e avaliou a massa seca da raiz e conclui que o nitrato de amônia teve resultado mais eficiente que a ureia, contribuindo para maior capacidade de absorção de água e nutriente para a forrageira.

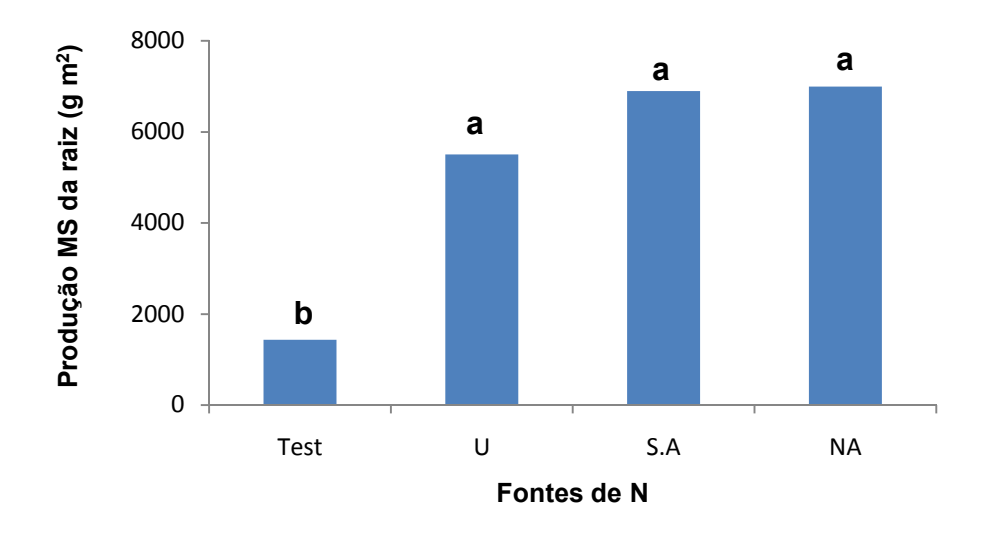

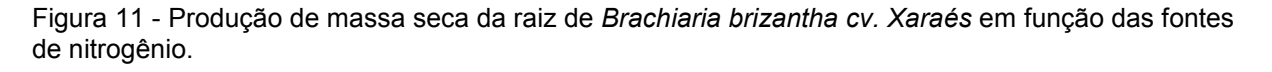

A adubação nitrogenada teve um efeito positivo na produção de massa seca da raiz. A dose de 178 kg ha<sup>-1</sup> conseguiumaior média de (6995,7 g m<sup>2</sup>) conforme os dados apresentado na Figura 11.

BASTITA & MONTEIRO (2006) testou doses de nitrogênio no capim-marandu e observaram que dose que apresentou o máximo valor dessa produção com 3823,4 g m<sup>2</sup>foi de 310 kg ha<sup>-1</sup>, essa dose é próxima ao que foi testado nesse trabalho, mas alguns fatores pode levar em consideração como a temperatura que foi diferente nos dois trabalhos.

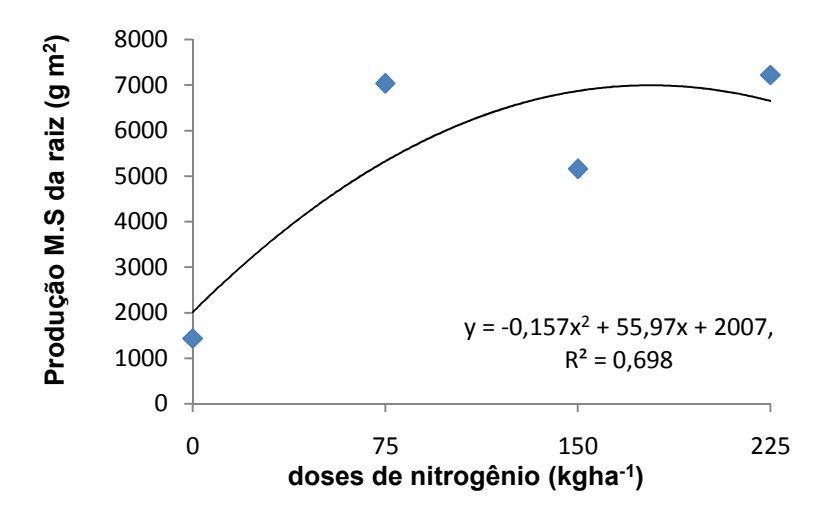

Figura 12 - Produção de massa seca da raiz de *Brachiaria brizantha cv. Xaraés* em função de doses de nitrogênio.

## **Conclusão**

As maiores doses de nitrogênio promoveram aumento no número de perfilho e na produção de massa seca na parte aérea e das raízes, assim, conclui-se que a adubação nitrogenada é de grande importância para o estabelecimento do capim Xaraés como estratégia para o bom manejo dessa forrageira.

O nitrato de amônia teve melhores resultados que a uréia,o sulfato de amônia teve melhor desempenho em número de perfilho e produção de massa seca da parte aérea.

O número de cortesteve efeito sobre as variáveis, sendo o resultado mais expressivo sobre a produção de folhas, com aumento do primeiro para segundo corte.

## **Referência**

ALEXANDRINO, E.; VAZ, R. G. M. V.; Santos, C. A. Características da brachiariabrizantha *cv*. Marandu durante o seu estabelecimento submetido a diferentes doses de nitrogênio.**Revista Brasileira de Zootecnia,**Uberlândia**,** v. 26, n. 6, p. 886-893, 2010.

BATISTA, K.; MONTEIRO, F. A.Sistema radicular do capim-marandu, combinações de doses de nitrogênio e de enxofre. **Revista Brasileira de solos**, Piracicaba, v.30, n.1, p.821-828, 2006.

COSTA, K. A. P.; FAQUIN, V.; OLIVEIRA, I. P. Doses e fontes de nitrogênio na recuperação de pastagens do capim-marandu. **Revista Brasileira de Medicina Veterinária e Zootecnia,**RioVerde,v.62, n.1, p.192-199, 2010**.** 

MATTOS, W.T.; MONTEIRO, F. A. Produção e nutrição de capim-braquiária em função de doses de nitrogênio e enxofre. Bol. Ind. Anim., v.60, p.1-10, 2003.

MEGDA, M. M. **Formas de nitrogênio e doses de potássio no capim-marandu: atributos morfológicos, produtivos, nutricionais e bioquímicos e transformações do nitrogênio em um neossolo**2013. 119f. Tese (Doutorado em Concentração de solos e nutrição de plantas) – Escola Superior de Agricultura Luiz de Queiroz, Universidade de São Paulo, Piracicaba, 2013.

NASCIMENTO JUNIOR, D.; ADESE, B. Acúmulo de biomas a na pastagem. In: SIMPÓSIO SOBRE MANEJO ESTRATÉGICO DA PASTAGEM, 2., 2004, Viçosa, MG. Anais. Viçosa, MG: Universidade Federal de Viçosa, 2004. p. 289- 330.

OLIVEIRA, P. P. A.; TRIVELIN, O. C. P.; OLIVEIRA, W. S.; CORSI, M. Fertilização com N e S na recuperação de pastagem de *Brachiariabrizantha* cv. Marandu em neossoloquartzarênico. **Revista Brasileira de Zootecnia,** Descalvado, v.34, n.4, p.1121-1129, 2005.

PRIMAVESI, A. C.; PRIMAVESI, O.; CORRÊA, L. de A.; CANTARELLA, H.; SILVA, A. G. da; FREITAS, A. R. de; VIVALDI, L. J. Adubação nitrogenada em capim-Coastcross: efeitos na extração de nutrientes e recuperação aparente do nitrogênio. **Revista Brasileira de Zootecnia**, Viçosa, MG, v. 33, n. 1, p. 68-78, 2004. PRIMAVESI, O.; CORRÊA, L. A.; PRIMAVESI, A. C.;CANTARELLA, H.; SILVA, A. G. **Adubação com uréia em pastagem de brachiariabrizantha sob manejo rotacionado: eficiência e perdas**. São Carlos: Embrapa, 2003. 7p. (Comunicado Técnico, 41).

RODRIGUES, R. C.; LIMA, D. O. S.; CABRAL, L. S.; PLESE, L. P. M., SCARAMUZZA, W. L. M. P.; UTSONOMYA, T. C. A.Produção e morfofisiologia do capim brachiariabrizantha cv. xaraés sob doses de nitrogênio e fósforo. **Revista Brasileira de Agropecuária Sustentável**, Cuiabá, v.2, n.1., p.124-131, 2012.

RODRIGUES, R. C.; MOURÃO, G. B.; BRENNECKE, K.; LUZ, P. H. C.; HERLING, R. V.Produção de massa seca, relação folha/colmo e alguns índices decrescimento do *Brachiariabrizantha* cv. Xaraés cultivado com acombinação de doses de nitrogênio e potássio. **Revista Brasileira de Zootecnia,** Cuiabá, v.37, n.3, p.394- 400, 2008.

SILVA, C. C. **Morfogênese e produção de braquiárias submetidas a diferentes doses de nitrogênio**2006. 72f. Dissertação (Mestrado em Concentração em Produção de Ruminantes) - Zootecnia, Universidade Estadual do Sudoeste da Bahia, Itapetinga, 2006.

SILVA, D. R. G.; COSTA, K. A .P.; FAQUIN, V.; OLIVEIRA, I. P.; Thiago Fernandes BERNARDES, T. F. Doses e fontes de nitrogênio na recuperação das características estruturais e produtivas do capim-marandu. **Revista CiênciaAgronômica,** Fortaleza, v. 44, n. 1, 2013.

SOUSA, D. M. G. de; VILELA, L.; LOBATO, E.; SOARES, W. V. Uso de gesso, calcário e adubos para pastagens no cerrado. Planaltina, DF: Embrapa Cerrados, 2001. 22 p. (Embrapa Cerrados. Circular Técnica, 12).

**Apêndice 1 – Figuras** 

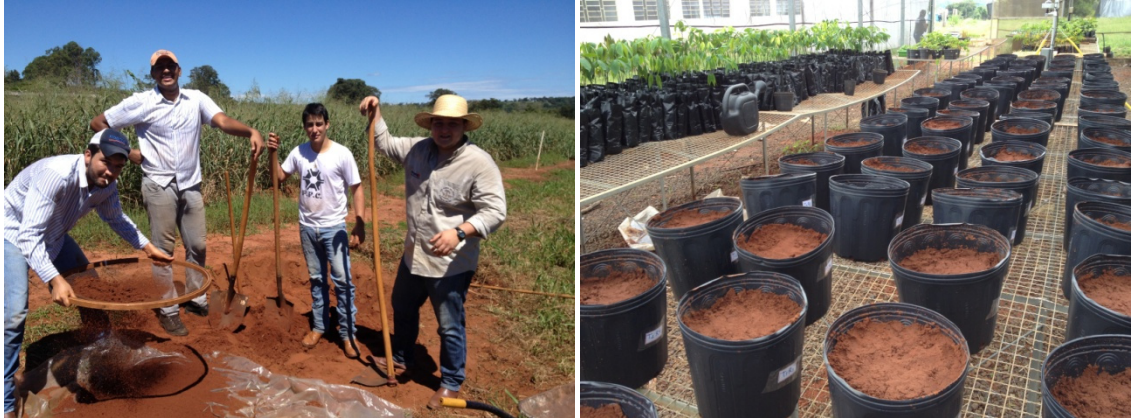

Figura 13 – Preparo do solo e enchimento dos vasos

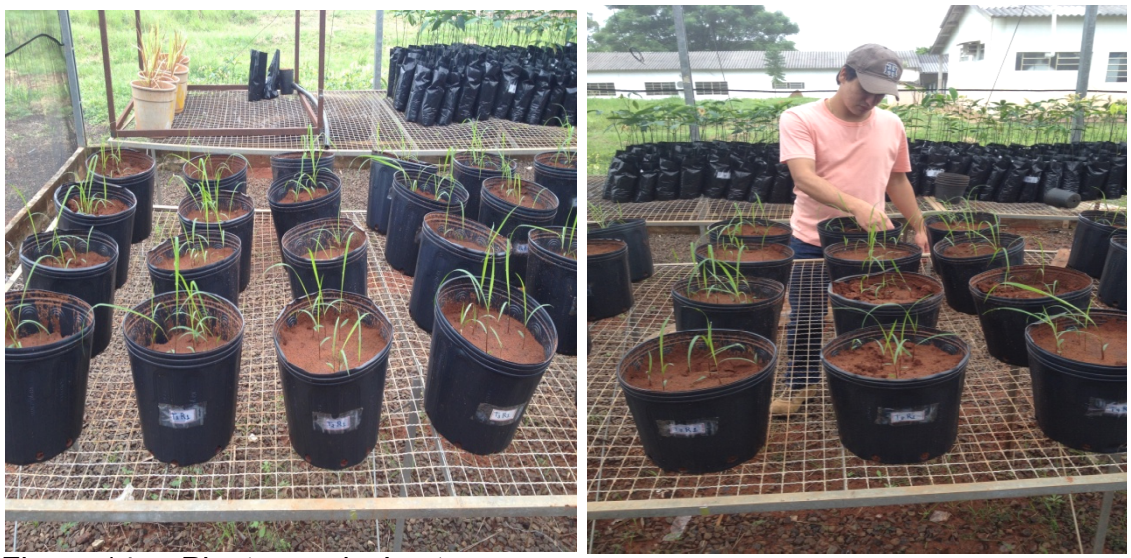

Figura 14 – Plantas e desb baste

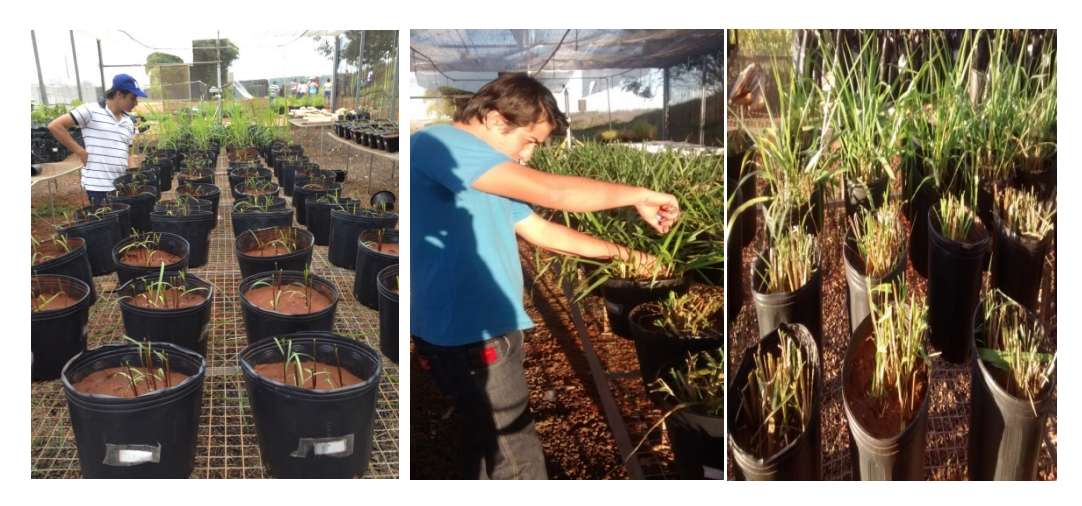

Figura 15 – Avaliações e adubações

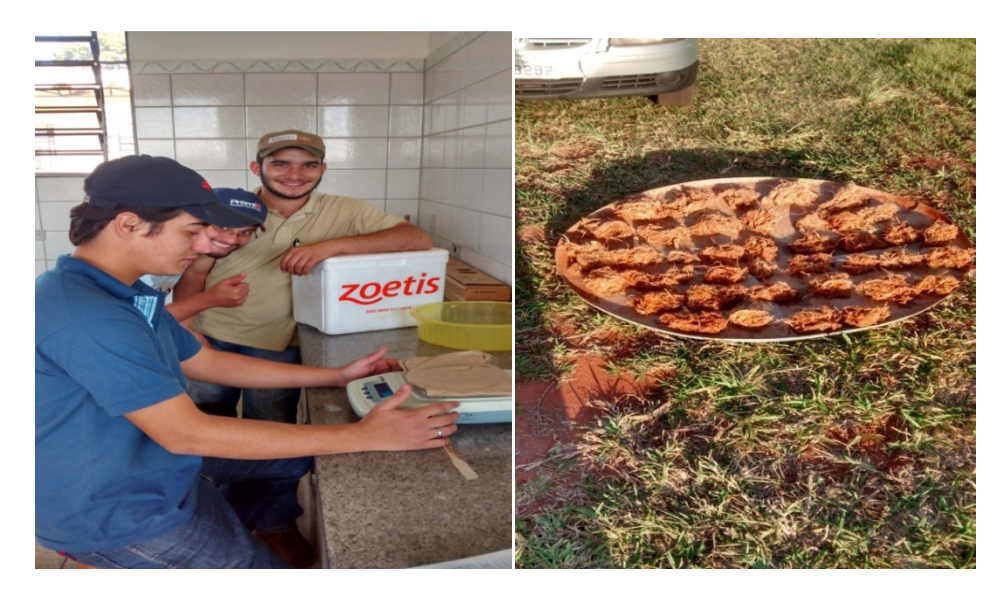

Figura 16 – Pesagem e secagem das raízes

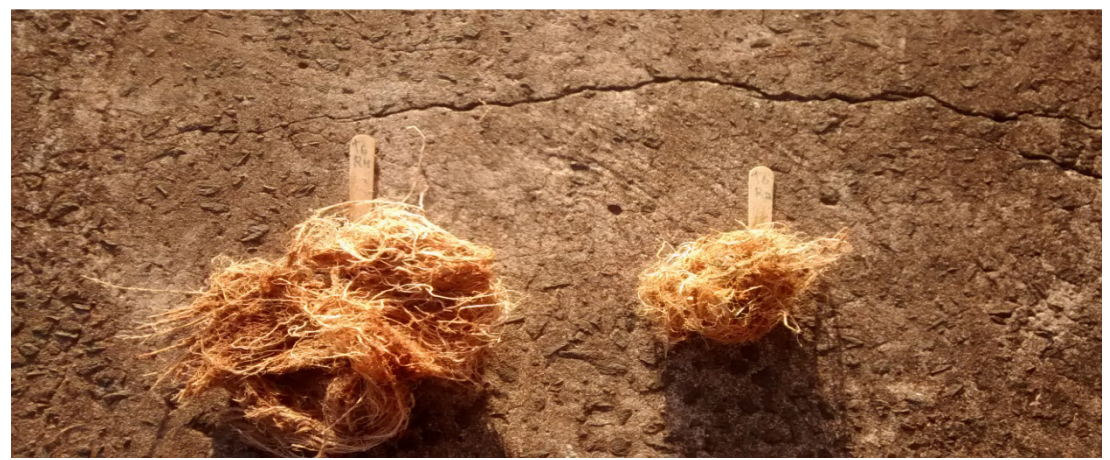

Figura 17 – Raízes dos tratamentos com adubação e testemunha

# **Apêndice 2 – Normas da revista**

*Científica*: Revista de Ciências Agrárias - Versão eletrônica

Diretrizes para Autores

Normas para submissão de manuscritos

Taxas**;**

Informações gerais; Preparo dos originais; Página de rosto

Informações gerais

A **Científica: Revista de Ciências Agrárias**publica artigos científicos, notas científicas,notas técnicas e revisões bibliográficas inéditos nas seguintes áreas de Ciências Agrárias: Agronomia – Engenharia Agronômica, Engenharia Agrícola, Silvicultura e Engenharia Florestal; Ciência e Tecnologia de Alimentos, Zootecnia e Administração Rural - Agronegócio). Revisões bibliográficas poderão ser publicadas.

Os manuscritos originais podem ser submetidos em português, inglês ou espanhol.

**Artigo Científico**: refere-se a trabalho científico completo e com resultados originais de pesquisa;

**Nota Científica**: breve comunicação, cuja publicação imediata é justificada, por se tratar de fato inédito de importância, mas com volume insuficiente para constituir um artigo científico completo;

**Nota Técnica**: refere-se a trabalho de comunicação de métodos, validação de métodos, técnicas, aparelhagens ou acessórios desenvolvidos;

**Revisão Bibliográfica**: deve ter como objetivo apresentar de forma crítica e não apenas descritiva, sob o ponto de vista do autor, o estado da arte de uma das áreas ou subáreas específica das Ciências Agrárias.É imprescindível que, na referida área, o autor seja especialista comprovadamente qualificado e experiente. Antes do envio do manuscrito, o autor deverá submeter à comissão editorial, por e-mail (arquivo anexo), um resumo da revisão juntamente com uma justificativa da pertinência do trabalho. Esse material será analisado pelo Editor da seção correspondente e, uma vez aprovado, será solicitado ao autor que submeta o manuscrito completopor via eletrônica, nas normas da Científica. Após o recebimento e a constatação de que o manuscrito está conforme as normasa sua tramitação será iniciada.

A Comissão Editorial da Científica poderá convidar um especialista com as características especificadas, em uma das áreas das Ciências Agrárias, a submeter um artigo de revisão bibliográfica.

O manuscrito original, de qualquer categoria, só poderá ser submetido através do sistema eletrônico disponível em www.cientifica.org.br e deverá seguir as normase procedimentos que constam do item "Preparo dos originais".

Os artigos submetidos são avaliados por revisores ad hoc compostos por especialistas com doutorado nas diferentes áreas de interesse. O Editor Chefe, a Comissão Editorial e o Conselho Científico, em casos especiais, têm autonomia para decidir sobre a publicação do artigo.

A partir do volume 34, número 2 de 2006, inclusive, os artigos aprovados serão publicados somente naversãoeletrônica da revista e estarão disponíveis o resumo, o abstract e o artigo na íntegra em formato PDF no endereço eletrônico www.cientifica.org.br, podendo ser acessados livremente.

Contato poderá ser feito para suporte através do e-mail: cientifica@funep.fcav.unesp.br ou por correspondência.

#### *Endereço para correspondência*

Científica: Revista de Ciências Agrárias A/C Prof. Luiz Carlos Pavani – Editor Unesp, Câmpus de Jaboticabal Via de Acesso Prof. Paulo Donato Castellane, s/n CEP: 14884-900, Jaboticabal-SP, Brasil.

O manuscrito submetido, de qualquer categoria, deve conter resultados que não tenham sido publicados de forma completa em qualquer outro meio gráfico ou eletrônico. Poderá ser aceito o manuscrito em que resultados parciais tenham sido apresentados como resumo simples ou expandido em eventos técnicos ou científicos na forma de painel ou oral e que tenham sido publicados somente como resumos em anais desses eventos.

O mesmo manuscrito ou outro que contenha os mesmos dados originais não poderá ser submetido simultaneamente e nem posteriormente a este ou a outro(s) periódico(s) de qualquer natureza sob penade incorrer em ilícito civil e penal perante a lei nº 9.610/98 (lei do direito autoral).

Junto com a submissão eletrônicado manuscrito deve ser anexada uma cópia do comprovante do depósito bancário referente à taxa de submissão e tramitação ("Taxas"), com os dados perfeitamente visíveis e com o nome da pessoa física ou da pessoa jurídica responsável pelo pagamento com os respectivos números de CPF ou CNPJ, obtida por digitalização e transformado em arquivo com nome "comprovante, recibo ou taxa" e extensão ".pdf, .doc" ou .rtf". Esse arquivo deverá ser transferido utilizando a opção<br>"TRANSFERIR DOCUMENTO SUPLEMENTAR" imediatamente abaixo da opção "TRANSFERIR DOCUMENTO SUPLEMENTAR" imediatamente abaixo da opção "TRANSFERIR DOCUMENTO DE SUBMISSÃO".

Caso a cópia do comprovante não seja enviada juntamente com a submissão do manuscrito, deverá ser enviado por e-mail (científica@funep.fcav.unesp.br), como anexo.

O não envio desse comprovante no prazo de dez dias a partir da data de submissão resultará no cancelamento da submissão.

#### *Preparo dos originais*

O autor ao submeter um manuscrito de qualquer das categorias descritas em

Informações gerais se responsabiliza automaticamente perante a *Científica: Revista de Ciências Agrárias* de que todos os autores que ele cadastrou têm participação relevante na concepção e/ou na condução e análise da pesquisa, que concordam com a autoria no manuscrito e, consequentemente, com todos os conceitos, opiniões e interpretações que nele constam; que não foram omitidas informações a respeito de financiamentos para a pesquisa ou ligação com pessoas ou empresas que possam ter interesse direto nos dados apresentados no artigo. O autor que submeter o manuscrito se responsabiliza também pela concordância e reconhecimento seu e dos demais autores por ele cadastrados que a *Científica: Revista de Ciências Agrárias* passa a ser a detentora dos direitos autorais, caso o artigo submetido venha a ser publicado.

**Não é permitida a alteração de autor(es) no artigo após a submissão e o início da tramitação***.*

## **1.1. Tramitação**

O manuscrito original, de qualquer categoria, só poderá ser submetido pelo Sistema Eletrônico de Editoração de Revistas (SEER) disponível em www.cientifica.org.brque registra o artigo e informa o recebimento ao autor responsável. (Não será mais aceita submissão em papel). Oarquivo de submissão do manuscrito deverá ser criado com extensão ".doc" ".docx" ou ".rtf" (não serão aceitas outras extensões) compatível com o Microsoft Word® ou o LibreOffice® e não pode ultrapassar 2 Mb de tamanho.

O manuscritoé primeiramente analisado pelo editor para verificar se atende às normas da revista. Em caso negativo, é informado ao remetente que o artigo foi cancelado e que novo cadastro deverá ser realizado, atendendo às diretrizes da revista. Estando nas normas, o manuscrito é encaminhado ao Editor de Seção que se encarregará de enviá-lo a três avaliadores especialistas garantindo a revisão por pares cega "avaliadores-autores e autores-avaliadores". Assim que os avaliadores devolvem os seus pareceres, o Editor de Seção compila os comentários e, baseado nessas informações, toma uma das seguintes providências: **a)** informa ao Editor que o trabalho pode ser publicado quando não há modificações ou correções; **b)** devolve ao autor responsável para as devidas correções, mudanças ou considerações sobre o parecer; **c)** retorna aos relatores que solicitaram a nova versão do manuscrito corrigida pelo(s) autor(es);d**)**recebe os pareceres finais dos relatores e informa diretamente ao autor, via ofício, caso o trabalho não tenha sido aceito para publicação. Se o trabalho for aceito para publicação, encaminha ao Editor Chefe o parecer final de aceite do manuscrito.

**Informação ao autor para correspondência: D**e posse da informação obtida junto ao Editor de Seção, o Editor Chefe comunica ao autor para correspondência que o artigo foi aprovado para publicação e a necessidade do pagamento da taxa de publicação ("Taxas"). A cópia do comprovante do depósito bancário referente a essa taxa deverá ser enviada no prazo de dez dias a partir da data da comunicação da aprovação do artigo, preferencialmente por correio eletrônico (científica@funep.fcav.unesp.br) como anexo em arquivo PDF de cópia legível do original ou por carta registrada ou sedex ("Endereço para correspondência") em que deverão constar o nome da pessoa física ou da pessoa jurídica responsável pelo pagamento com os respectivos números de CPF ou CNPJ e o número de identificação do manuscrito aprovado.Esses dados são importantes para a identificação do manuscrito e do autor a que a taxa se refere e para a emissão do recibo que comprovará o recebimento da taxa de publicação.

### **1.2. Estrutura do trabalho**

Com exceção dos títulos e dos rodapés de página e de tabelas, o corpo do texto, de tabelas e de figuras deverão seguir a seguinte formatação: fonte Arial, tamanho 10; papel tamanho A4 (210 mm x 297 mm), com numeração contínua de linhas e de páginas, todas as margens com 2,0 cm e espaço 2 entre linhas;

Como os artigos somente serão publicados na forma eletrônica, não será estabelecido número limite de páginas, principalmente para incentivar a submissão de um artigo de melhor qualidade científica, procurando-se, com isso, tentar evitar ao máximo que o artigo seja dividido em dois ou mais em virtude da limitação de páginas. Procura-se, assim, incentivar a qualidade da publicação e não a prolixidade, devendo-se atentar, portanto, para a objetividade e clareza que a redação científica exige. Como referência pode-se basear em 20 a 25 páginas para artigos, 30 páginas para revisões bibliográficas e 10 páginas paranotas, já incluídas as tabelas e figuras.

**Categoria do manuscrito** (artigo científico, nota científica, nota técnica ou revisão bibliográfica).

- Formatação: na primeira linha da primeira página, acima do título original, centralizado e com as letras iniciais maiúsculas, fonte Arial tamanho 10 e em negrito.

**Título original em português ou espanholou inglês** (artigo redigido em um desses idiomas): deve ser claro e conciso, permitindo pronta identificação do conteúdo do trabalho.

- Formatação: duas linhas abaixo (duas vezes "enter") da categoria do manuscrito, com fonte Arial tamanho 12, em negrito e centralizado, com nomes científicos, quando houverem, escritos em itálico e de acordo com as normas internacionais. Somente a primeira letra da primeira palavra em maiúscula (caixa alta).

**Título em inglês**: deve ser a tradução fiel do título em português ou em espanhol quando o manuscrito for redigido em um desses idiomas.

- Formatação: colocado duas linhas abaixo do título em português ou espanhol (duas vezes "enter"), ou duas linhas abaixo da categoria do artigo quando o manuscrito for redigido em inglês, com fonte Arial tamanho 12, em negrito e centralizado e com nomes científicos escritos em itálico e de acordo com as normas internacionais e com somente a primeira letra da primeira palavra em maiúscula (caixa alta).

Exemplo:

(Categoria do manuscrito) **Artigo Científico** 

(Título no idioma original) **Equações de regressão para a .....**

(Título em inglês) **Regressionequationsto ....** 

**Resumo** (máximo de 250 palavras): a palavra "**Resumo**" deverá estar alinhada à esquerda e em negrito. O texto referente ao resumo deverá ter seu início na mesma linha da palavra resumo, separada desta por um espaço, um traço e um espaço, e deverá conter informações sucintas sobre o motivo e o objetivo da pesquisa, os métodos empregados, os resultados e as conclusões mais relevantes;

**Palavras-chave adicionais**: até 5 palavras ou termos, excluindo os que já estão no título do trabalho, em letras minúsculas e separadas por ponto e vírgula.

**Abstract**: Tradução para o inglês do conteúdo do "**Resumo"**, seguindo a mesma norma deste. A tradução deve ser feita em inglês científico, utilizando-se de termos técnicos consagrados na área do artigo, evitando-se traduções de aplicativos comerciais.

**Additionalkeywords**:tradução para o inglês das palavras-chave adicionais seguirão as mesmas normas das palavras-chave adicionais;

**Introdução**: Devem ser evitadas divagações, utilizando-se preferencialmente de bibliografia recente e apropriada para formular os problemas abordados e a justificativa da importância do assunto, deixando muito claro o(s) objetivo(s) do trabalho.

**Material e métodos**: Dependendo da natureza do trabalho, uma caracterização da área experimental deve ser inserida tornando claras as condições em que a pesquisa foi realizada sem, contudo, constar o nome da Instituição, do Laboratório,do Departamento, etc. ou qualquer outra citação que possa identificar um ou mais dos autores do artigo. Quando os métodos forem os consagradamente utilizados, apenas a referência bastará; caso contrário, é necessário apresentar descrição dos procedimentos utilizados, adaptações promovidas, etc. Unidades de medidas e símbolos devem ser adotados e utilizados de acordo com o Sistema Internacional de Unidades. Expressões matemáticas devem ser grafadas utilizando o editor de equação (Equation) do programa Microsoft Word® com a mesma fonte (Arial) e tamanho (10) do texto. Deverão iniciar em linha separada, alinhada ao parágrafo do texto e devem ser numeradas sequencialmente com algarismos arábicos colocados entre parênteses alinhados com a margem direita do texto, como no exemplo a seguir:

 $AF = 2,35075 + 0,52959$  C L (1)

Em que AF é a área foliar total (m<sup>2</sup> m<sup>-2</sup>), C é o maior comprimento do limbo foliar (m) e Lé a maior

largura do limbo foliar (m).

**Resultados e discussão**: A critério dos autores podem ser apresentados juntos, em um mesmo item, ou separados em dois itens, sendo um só "**Resultados"** e outro só "**Discussões**". Os resultados apresentados na forma de Tabelas e/ou Figuras devem ser analisados e discutidos de forma isenta, clara, direta e concisa atendo-se aos preceitos científicos, confrontando-os com os conhecimentos consagrados na bibliografia clássica sobre o assunto, quando houver, e com a de periódicos especializados preferencialmente com corpo de revisores e indexado. Evitar divagações e imprecisões que não são sustentadas pelos resultados.

#### Unidades de medida e símbolos

Devem ser usadas somente unidades de medida e os símbolos das unidades preconizados pelo Sistema Internacional de Unidades (S. I.). Informações podem ser encontradas em:

INSTITUTO NACIONAL DE METROLOGIA, NORMALIZAÇÃO E QUALIDADE INDUSTRIAL – INMETRO **SI-Sistema Internacional de Unidades**.8 ed., Rio de Janeiro, 2007, 116p. Disponível em: http://www.inmetro.gov.br/infotec/publicacoes/Si.pdf. Acesso em: 30 nov. 2008.

NATIONAL INSTITUTE OF STANDARDS AND TECHNOLOGY (NIST).**International System of Units** (SI).Gaithersburg: PhysicsLaboratory, 2003. Disponível em: <http://physics.nist.gov/cuu/Units/>. Acesso em: 22 abr.2003.

ROWLETT, R. **How many?**a dictionary of units of measurement. Chapel Hill: University of North Carolina, 2003. Disponível em: <http://www.unc.edu/~rowlett/units/ sipm.html>. Acessoem: 22 abr.2003.

SALISBURY, R. B. SystèmeInternationale: the use of SI Units in Plant Physiology. **JournalofPlantPhysiology**, Stuttgart, v.139, p.1-7, 1991.

#### Tabelas e Figuras

Não serão aceitos, em hipótese alguma, figuras e/ou tabelas com apresentação paisagem. Tabelas com muita informação que juntas não cabem em apresentação retrato, devem ser divididas em duas ou mais. A largura máxima de tabelas e figuras deverá ser a do texto da página no formato retrato.

#### Tabelas:

Devem ser formatadas utilizando-se a ferramenta "Tabela" do editor de texto. Não serão aceitas Tabelas inseridas como figura. Serão numeradas consecutivamente com algarismos arábicos, encabeçadas pelo título e inseridas após sua citação no texto.As tabelas devem ser editadas sem traços verticais e somente com traços horizontais simples, de espessura 1,0 ponto.

 Em trabalhos escritos em português ou espanhol, o título da tabela deverá ser também traduzido para o inglês seguindo a mesma numeração e estrutura e inserido em itálico em seguida ao título original.

As tabelas devem ser autoexplicativas para que não seja necessário recorrer ao texto para entendê-las completamente. As unidades no sistema internacional deverão constar abaixo do item correspondente ou da variável, entre parênteses, no corpo da tabela e não em seu título. Qualquer observação no corpo da tabela necessária para identificação de uma sigla ou variável deve ser referenciada com chamada em sobrescrito (números ou símbolos) colocada antes da sigla ou da variável, e devidamente identificada e definida no rodapé da tabela.

No corpo da tabela a fonte deve ser a Arial tamanho 10 e espaçamento 1,0 e no rodapé a Arial tamanho 9 e espaçamento 1,0 entre as linhas. (Ver manuscrito exemplo)

#### **Figuras**

As figuras (gráficos, fotografias, esquemas, ilustrações, etc.)deverão ser colocadas após a sua citação pela primeira vez, no tamanho e formato final para publicação. A largura máxima da figura será a largura máxima do texto na página. As figuras e suas legendas devem ser claramente legíveis e apresentar qualidade necessária à perfeita visualização e impressão de todos os detalhes necessários. Os eixos e os números e letras desses eixos devem estar na cor preta (não em cinza e nem em outra cor ou tonalidade qualquer) e em tamanho facilmente legível na tela de um monitor de computador com o manuscrito sem aumento, ou seja, em tamanho normal (100%).

As figuras devem ser numeradas consecutivamente com algarismos arábicos, e o título deve ser colocado abaixo da mesma. Todos os detalhes necessários para entendimento da Figura que não foram completamente identificados no seu interior devem ser explicados no título. A legenda deve ser localizada abaixo do título do eixo horizontal da Figura e de modo a não se confundir com este e não no interior da figura.

Resultados apresentados em tabelas não devem ser repetidos em figuras e viceversa.

Em trabalhos escritos em português ou espanhol, os títulos deverão também ser traduzidos para o idioma inglês e inseridos em itálico em seguida ao título original.

Da mesma forma que nas tabelas as figuras devem ser autoexplicativas. (**Ver manuscrito exemplo**)

**Conclusões**: Devem ser coerentes com os objetivos do trabalho, concisas e não repetir resultados. Não devem conter abreviaturas, símbolos e citações

**Agradecimentos** (facultativo): Neste item podem ser colocados os agradecimentos de forma sucinta a pessoas ou instituições que contribuíram para o estudo, mas que não são autores.

#### **Referências**:

Citação no texto:Evitar a citação de Dissertações e Teses, sempre que possível, dando preferência aos artigos científicos resultantes dessas Dissertações e Teses, publicados em periódicos científicos arbitrados e indexados. Não citar Manuais, Informes Técnicos etc. Dar preferência a artigos científicos atuais, mas não deixar de citar aqueles que trazem contribuição à discussão do artigo, só porque foram publicados há mais de 10 anos. Usar o sobrenome e ano; para um autor: ANDRADE (2005) ou (ANDRADE, 2005); para dois autores: separados pelo símbolo "&" como ANDRADE & SILVA (2004) ou (ANDRADE & SILVA, 2004); para mais de dois autores usar "et al." depois do primeiro autor: ANDRADE et al. (2001) ou (ANDRADE et al., 2001). Devem ser evitados: citação de citação (citação secundária, *apud*), citação de artigos em versão preliminar (no prelo, *preprint ou in press*), de artigos publicados em periódico não arbitrado, de resumo de trabalho ou painel apresentado em evento científico, de comunicação oral, de informações pessoais, de documentos não publicados, de correios eletrônicos ou de páginas eletrônicas particulares da internet.

Listagem das referências citadas: no item "Referências", a listagem deve ser disposta em ordem alfabética pelo sobrenome do primeiro autor e seguir as normas da ABNT (NBR 6023/2000) com as seguintes particularidades:todos os autores devem ser colocados, ou seja, não usar "et al."; os nomes de periódicos devem ser escritos por extenso, sem abreviaturas. As iniciais do nome do autor são separadas entre si por um espaço (ex., NOGUEIRA, A. F.) e o nome dos autores são separados por ponto e vírgula. O título da referência é separado do nome do último autor por dois espaços

### Exemplos de referências

• Livros e outras monografias

a) no todo:

CERVO, A. L.; BERVIAN, P. A. **Metodologia científica:** para uso de estudantes universitários. 2.ed. São Paulo: McGraw Hill do Brasil, 1978. 144p.

b) capítulo de livro com autoria específica:

DEL NEGRO, G. Doenças produzidas por fungos. In: GUIMARÃES, R. X.; GUERRA, C. C. **Clínica e laboratório**:interpretação clínica das provas laboratoriais. São Paulo: Sarvier, 1976. p.255-259.

c) capítulo de livro sem autoria específica:

REICHARDT, K. A água em sistemas agrícolas. In: \_\_\_\_\_. **O solo como um reservatório de água**. 1. ed. São Paulo: Manole, 1987. cap. 3, p.27-69.

• Dissertação e tese

CASTELLANI, E. D. **Caracterização e ecofisiologia de sementes de três espécies arbóreas do gênero** *Solanum* **L.**2003. 200f. Tese (Doutorado em Produção e Tecnologia de Sementes) – Faculdade de Ciências Agrárias e Veterinárias, Universidade Estadual Paulista, Jaboticabal, 2003.

• Artigo de periódico

VALOIS, A. C. C.; PINHEIRO, E.; CONCEIÇÃO, H. E. O.; SILVA, M. N. C. Competição de porta-enxertos de seringueira (*Hevea* spp.) e estimativas de parâmetros genéticos. **Pesquisa Agropecuária Brasileira**, Brasília, v.13, n.2, p.49-54, 1978.

• Trabalho em congresso ou similar (publicado)

FONTANA, D. E.; CUNHA, G. R.; BERGAMASCHI, H. Balanço de radiação e balanço de energia em cultura de girassol. In: CONGRESSO BRASILEIRO DE AGROMETEOROLOGIA, 6., 1989, Maceió. **Anais**... Maceió: Sociedade Brasileira de Agrometeorologia, 1989. p.313-321.

WAITHAKA, J. M. Studies of herbicidal control of Salviniamolesta. In: EAST AFRICAN WEED SCIENCE CONFERENCE, 7., 1979, Nairobi. **Proceedings...**Nairobi: KenyattaUniversityCollege, 1979. p.100-113.

• Boletim, Circular técnica ou similar

ROGIK, F. A. **Indústria da lactose**. São Paulo: Departamento de Produção Animal, 1942. 20p. (Boletim Técnico, 20).

AZEVEDO, J. A.; CAIXETA, T. J. **irrigação do feijoeiro**. Planaltina: Embrapa - CPAC, 1986. 60p. (Circular Técnica, 23).

ALLEN, R. G.; PEREIRA, L. S.; RAES, D.; SMITH, M. **Crop evapotranspiration**: guidelines for computing crop water requirements. Roma – FAO, 1998. 300p. (IrrigationandDrainage, 56).

• Documento eletrônico

O referenciamento de obras consultadas on-line segue as normas específicas de cada tipo de documento, acrescentadas de informações de data de acesso e endereço eletrônico (sem hiperlink).

BRASIL. Ministério da Agricultura, Pecuária e Abastecimento. Anexo IV. **Requisitos mínimos para determinação do valor de cultivo e uso de feijão (***Phaseolusvulgaris***), para a inscrição no registro nacional de cultivares – RCN**. 2006. Disponível em: <http://www.agricultura.gov.br>. Acesso em: 21 ago. 2006.

HARR, K. E. Clinical chemistry of campanion avian species: a review. **Veterinaryclinicalpathology**. v.31, n.3, p.140-151, 2002. Disponível em: <http://www.vetclinpathjournal.org/VOL31/VCP3103\_140-151.pdf>. Acesso em: 01 out. 2005.

SOLOMON, M. V. **Trigo**: avaliação de linhagens diaplóides obtidas via cultura de anteras. 2002. 91f. Dissertação (Mestrado em Agronomia) – Escola Superior de Agricultura Luiz de Queiroz, Piracicaba-SP, 2002. Disponível em: <http://www.teses.usp.br/teses/disponíveis/11/11136/tde-12082002-140835>. Acesso em: 15 set. 2008. Outras informações

Produtos utilizados devem ser especificados por seus nomes técnicos. Os nomes comerciais, seguidos pelo símbolo ®, podem ser citados entre parênteses.

Os dados e conceitos emitidos nos trabalhos, assim como a exatidão das referências bibliográficas, são de inteira responsabilidade do(s)autor(es).

Recomenda-se que o artigo, antes de ser submetido à revista, passe por rigorosa revisão gramatical e de redação científica.

Os trabalhos que não se enquadrarem nestas normas terão sua tramitação interrompida e serão devolvidos aos autores.

Casos não previstos nessas normas serão resolvidos pela Comissão Editorial.

A publicação dos artigos se fará pela ordem de aprovação.

Após a publicação do trabalho, cada autor receberá, em arquivo formato PDF, uma cópia fiel do trabalho como foi publicado no volume e número respectivo da revista. Não serão fornecidas separatas em papel.

### *Página de rosto*

Uma página de rosto deverá ser enviada como documento suplementar em arquivo de extensão ".doc ou .rtf" ( por exemplo: "rosto.doc") que deverá ser transferido utilizando a opção "transferir documento suplementar". Dessa página deverá constara categoria do manuscrito, o título na língua original que poderá ser seguido de um número-índice<sup>1</sup> sobrescrito, em fonte Arial tamanho 9, para possível explicação de que se trata de trabalho apresentado em congresso ou parte de dissertação ou de tese, e o título em inglês formatados como em "*Estrutura do trabalho"*, o nome dos autores na ordem em que aparecerão no artigo quando da sua publicação, de acordo com os seguintes procedimentos:

**Nome completo dos autores**: cada um em uma linha, o primeiro nome duas linhas abaixo do título em inglês (duas vezes "enter") com as letras iniciais do nome e do sobrenome em maiúsculas (caixa alta), alinhados à direita. O sobrenome final de cada autor deverá ser seguido de número sobrescrito e em algarismo arábico como: Monica Bernardo Neves<sup>2</sup>, Ricardo Soares Pimenta<sup>3</sup>, etc;

**Titulo acadêmico, instituição e endereço de correio eletrônico definitivo de cada autor**: uma linha abaixo da linha com os nomes deverá constar de cada autor ou grupo de autores de mesma titulação acadêmica (se houver) e instituição, um espaço fixo (teclas "shift" + "Ctrl" e "espaço") depois do número em algarismo arábico e sobrescrito no início da linha, correspondente ao colocado no final do sobrenome do autor. Cada identificação com o correspondente número do autor deverá iniciar em uma nova linha. Entre os autores, um deverá ser identificado como "Autor para correspondência", que deverá vir logo após o número sobrescrito de identificação. Este será o autor com quem o Editor ou a Comissão Editorial da revista manterá contato. Essa identificação de "autor para correspondência" deverá ser seguida pela titulação, nome completo da instituição, do Departamento, Seção, ou Laboratório, etc. a que pertence o autor, o endereço completo da instituição e o endereço eletrônico definitivo desse autor (não colocar endereço eletrônico provisório, que terá curta duração).

A identificação dos demais autores constará apenas de titulação, nome completo da instituição e endereço eletrônico definitivo.

A inobservância ou a falta de qualquer dessas informações poderá acarretar paralisação da tramitação do manuscrito.

A seguir exemplo:

(Categoria do manuscrito) **Artigo Científico** 

(Título no idioma original) **Equações de regressão para a .....**<sup>1</sup>

(Título em inglês) **Regressionequationsto ....** 

<sup>1</sup> Parte da dissertação de mestrado do primeiro autor; Pesquisa financiada pela Fundação de Apoio a Pesquisas Agropecuárias – FUPEA;

<sup>2</sup> Titulação; Nome completo da instituição; endereçoeletrônico@definitivo.xxx.xx;

<sup>3</sup> Autor para correspondência; Titulação; Instituição; Departamento, Laboratório etc.; endereço completo da instituição;endereçoeletrônico@definitivo.xxx.xx

*Taxas* 

-**Submissão**: deve ser paga quando da submissão do artigo via on-line.

-**Publicação**: deve ser paga quando o autor for cientificado da aprovação do artigo para publicação.

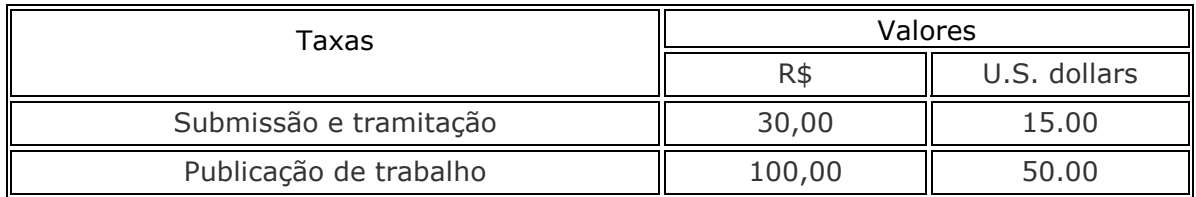

Os pagamentos das taxas de submissão (pré-requisito para o andamento da submissão) e de publicação deverão ser realizados por meio de depósito bancário em nome da FUNEP - Fundação de Apoio a Pesquisa, Ensino e Extensão, CNPJ: 50.511.286/0001-48, em um dos seguintes Bancos:

- o Santander: 033, Agência: 0023, Conta Corrente: 13.000738-3
- o Brasil: 001, Agência: 0269-0, Conta Corrente:3755-9
- o HSBC: 399, Agência: 1264, Conta Corrente: 03137-72
- o Bradesco: 237, Agência: 0394-8, Conta Corrente: 28394-0
- o Itaú: 341, Agência: 0232, Conta Corrente: 25377-3

o